### **ANTRAG auf PROJEKTFÖRDERUNG über 1.000 €**

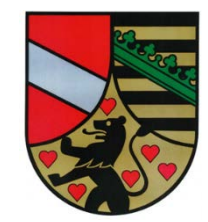

Bitte nicht ausfüllen!

Aktenzeichen

Landratsamt Saale-Holzland-Kreis Finanzen- und Beteiligungsmanagement Im Schloß 07607 Eisenberg

zuwendungsgebendes FA

**Antrag auf** Grau markierte Felder sind Pflichtfelder! **Antrag auf Projektförderung in Höhe von**

### **1. Kontaktdaten**

1. Name/Institution

2. Vertreter (Ansprechpartner)

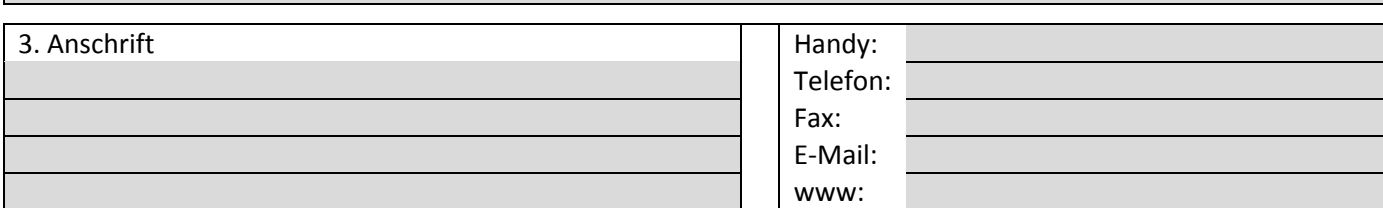

### **2. Bankverbindung**

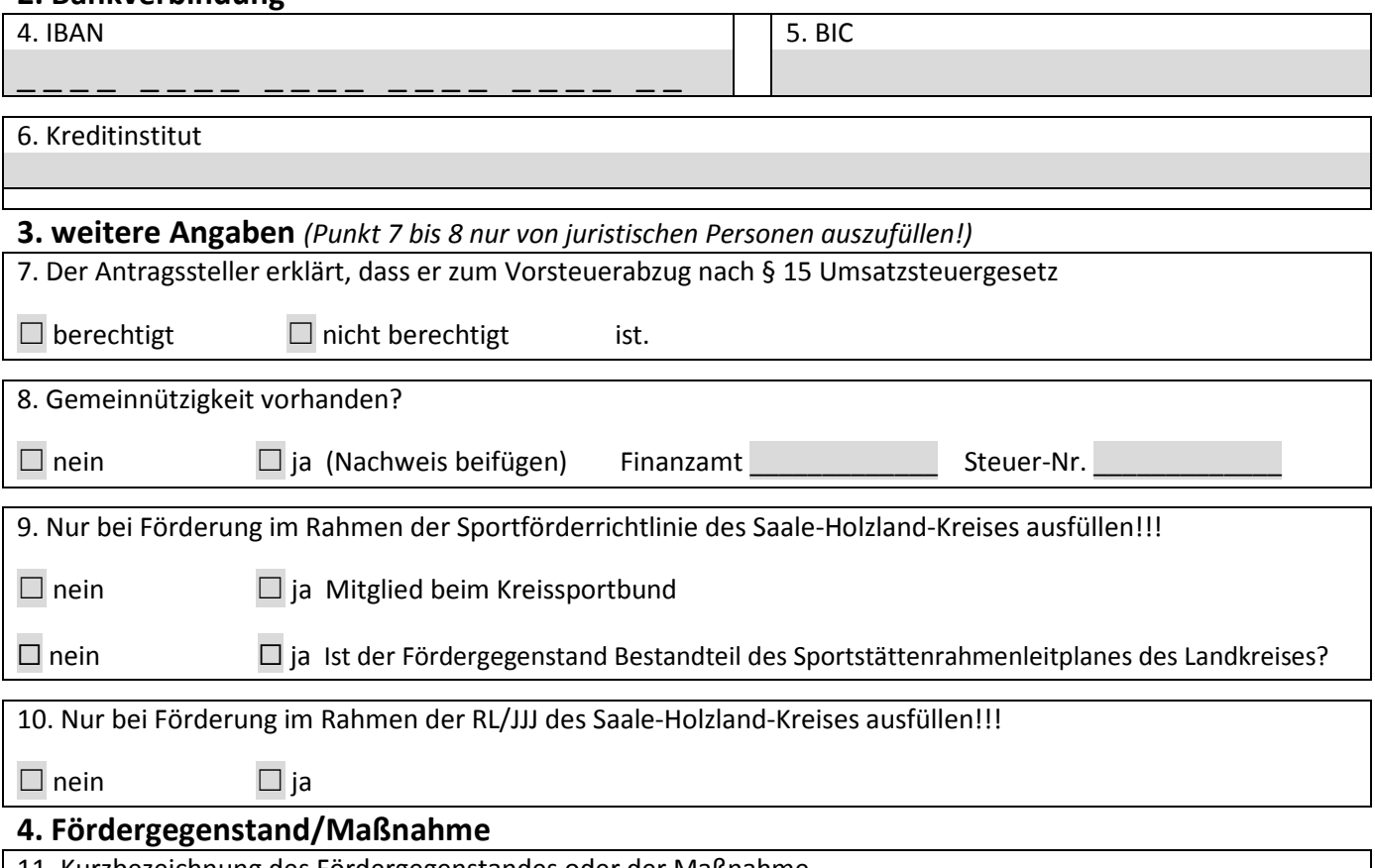

11. Kurzbezeichnung des Fördergegenstandes oder der Maßnahme

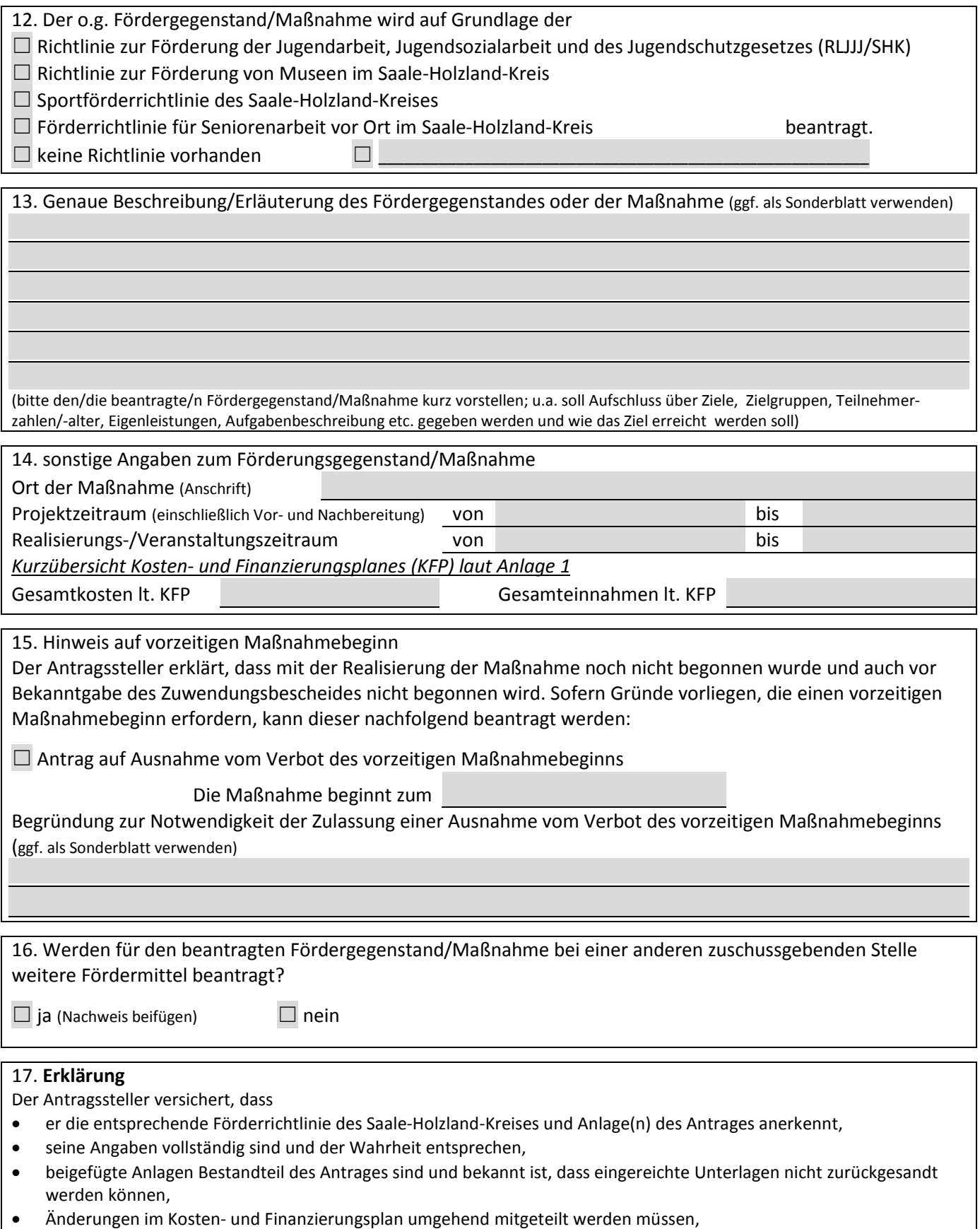

• Informationen zu datenschutzrechtlichen Informationsrechten nach Art. 13 DS-GVO finden Sie als Anlage

## **Anlage 1 Finanzierungsplan**

Hinweis: Kosten- und Finanzierungsplan muss ausgeglichen sein!

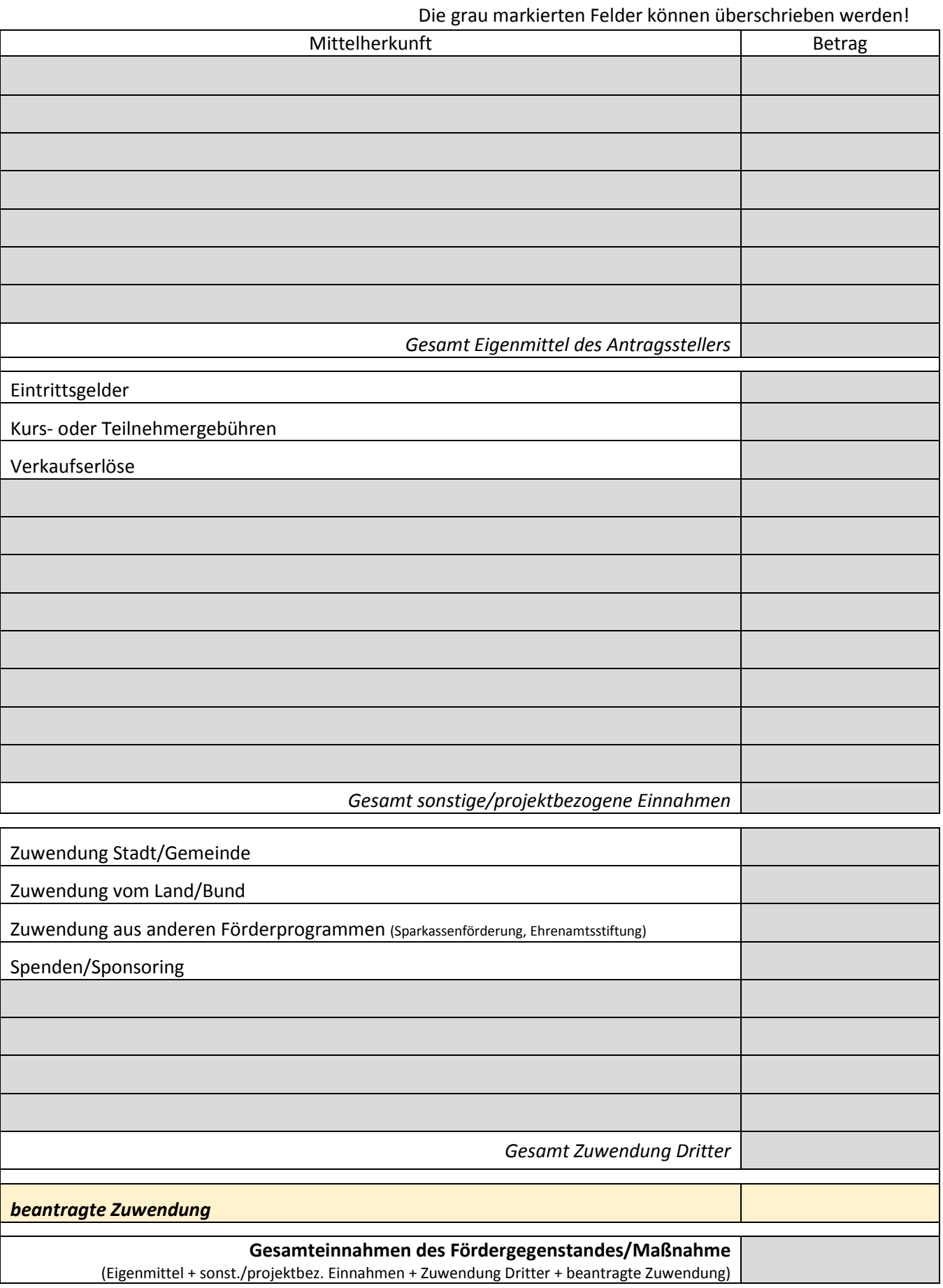

# **Anlage 1**

### **Kostenplan**

Hinweis: Kosten- und Finanzierungsplan muss ausgeglichen sein!

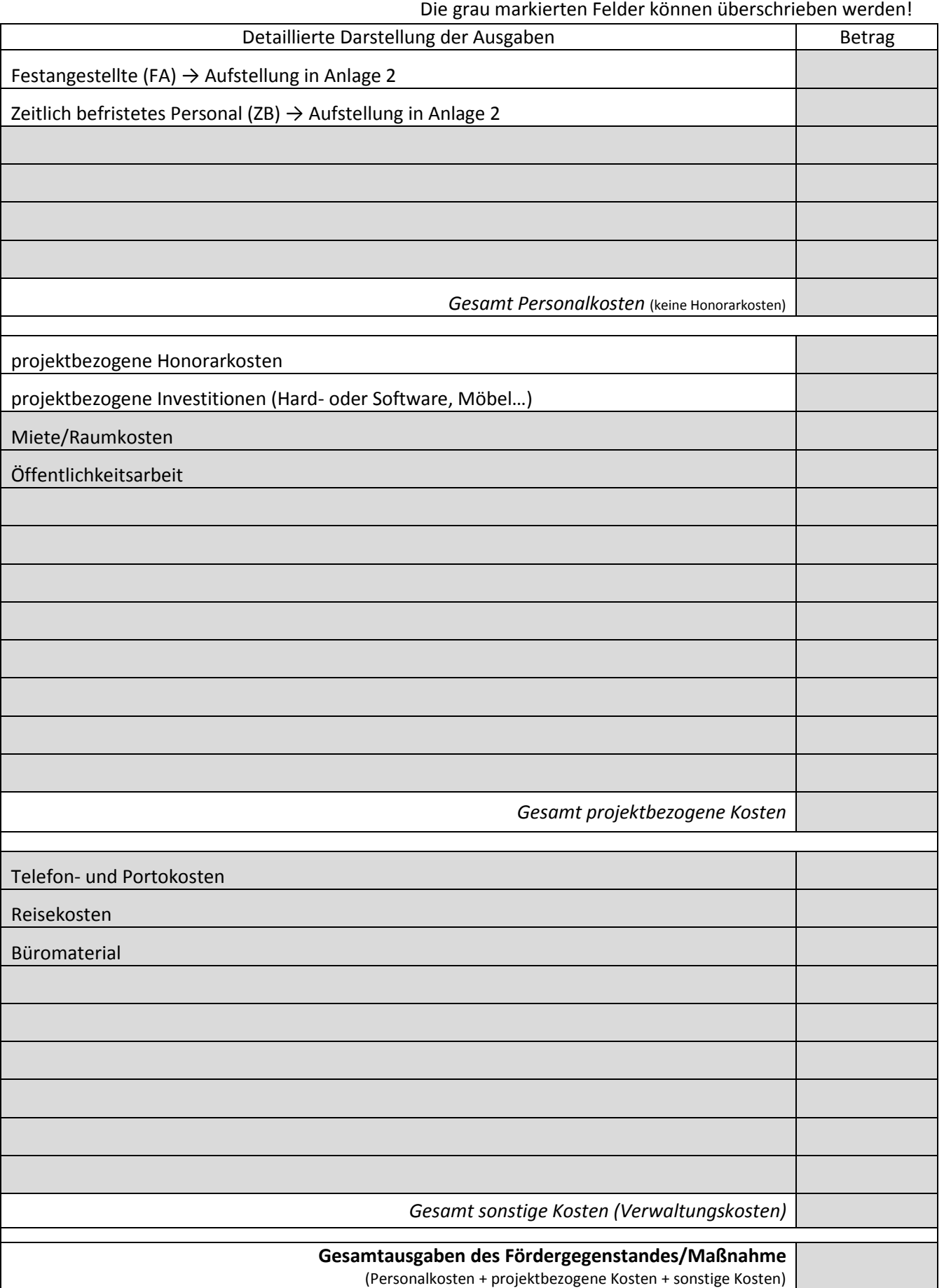

## **Anlage 2 Übersicht Personalkosten und Drittmittel**

### *Personalkosten*

Aus Vereinfachungsgründen wird auf ein Aus Vereinfachungsgründen wird auf eine geschlechtsspezifische Bezeichnung von Amts- und Funktionsbegriffen verzichtet. Es ist sowohl die weibliche als auch die männliche Form gemeint.

#### AUSFÜLLHILFE:

1 Honorare für festangestellte Mitarbeiter des Zuwendungsempfängers sind nicht zuwendungsfähig

2 Nur Mitarbeiter mit einem Arbeitsvertrag angeben. (Kein Nachweis für Honorarkräfte)

3 Angaben der vollständigen Personalkosten einschließlich Arbeitgeberanteile je Mitarbeiter

4 Personalkosten müssen inklusive AG-Anteil angegeben werden

FA – Festangestellter ZB – zeitlich befristetes Personal

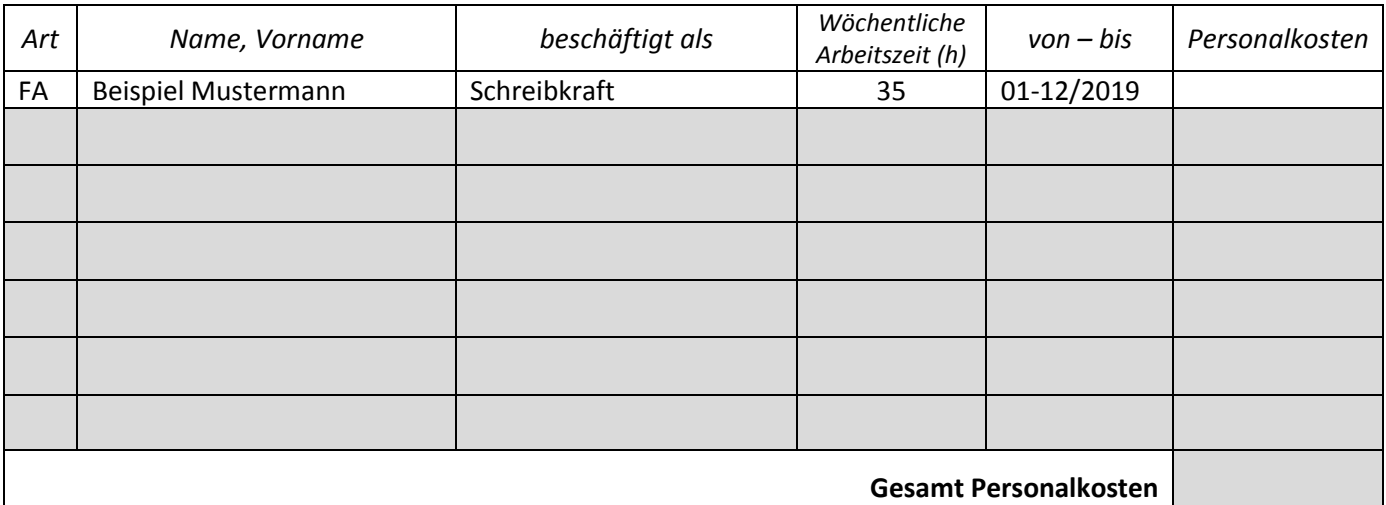

#### *Drittmittel*

AUSFÜLLHILFE: *Finanzierungsart: Zuwendungsart: Bearbeitungsstand:* Ant-Anteilsfinanzierung PF-Projektförderung A - Antragsverfahren läuft Fest-Festbetragsfinanzierung

Fehl-Fehlbedarfsfinanzierung IF-Institutionelle Förderung B - Bewilligung/Ablehnung liegt vor

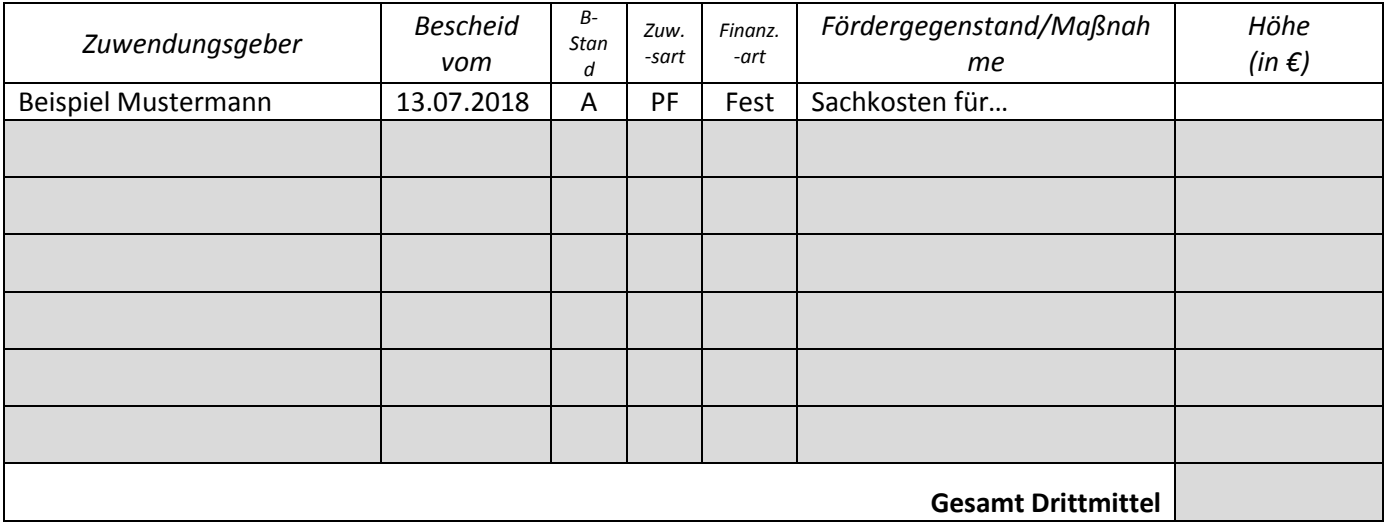